## システムサービス利用申込書

## 記載要領

本件、システムサービス利用申込書(以下利用申込書という。)は、新たに輸出入・港湾関連情報処 理システム(以下NACCSシステムという。)を利用する方の利用申込書です。

記載要領及び記入例を参考に必要項目をご記入のうえご提出願います。

輸出入・港湾関連情報処理センター株式会社(以下NACCSセンターという。)は、実際に業務を 実施している場所を事業所として定義しており、事業所ごとにNACCSシステム利用契約を締結いた しますので、利用申込書は事業所または営業所または支店単位にご提出ください。

※共通1/2~2/2までご記入ください。

※任意記入項目(欄)以外は全てご記入ください。

〇申込日:申込書記入日をご記入ください。

〇システム利用申込みへの承諾:NACCSシステムの利用は、NACCS掲示板(※注1)へ掲載の 「第6次NACCSシステム利用規程(案)」を承諾いただいた上でお申込みください。

承諾の際は(確認)に ☑ をご記入ください。当該 ☐ にチェックがない場合は、利用申込み受付不可 となりますことをご了承ください。

(※注1)

NACCS掲示板 >「第6次NACCS情報」>「第6次利用申込手続関係」>「システム利用規程」 に掲載しています。

URL http://www.naccscenter.com/dai6ji/jikiriyou/index.html

- 1. システム利用開始希望日:利用契約上、第6次NACCS稼働日(平成29年10月予定)から利用開 始となります。稼働日が未定のため、開始希望日は「平成29年10月」(日 はブランクとしてくだ さい)とご記入ください。
- 2. 会社名:登記されている名称をご記入ください。
- 3. 契約者名、4.契約者役職、役職印:代表取締役のほか、支店長、営業所長など契約権限を有する者と してください。契約権限を有する申込者の「役職印」を必ず押印してください。個人認印は不可ですの でご注意ください。

※役職印の例 ·○○株式会社代表取締役印

・○○株式会社△△所長印 等

5.本社所在地、6.本社代表電話番号:本社所在地、本社代表番号をご記入ください。

- 7.本社代表FAX番号:任意記入項目です。本社代表FAX番号をご記入ください。
- 8.事(営)業所名:事(営)業所名をご記入ください。NACCSセンターにおける登録名となりますので、 必ず任意の名称をご記入ください。支店名をご記入いただいてもかまいません。
- 9.事(営)業所所在地、10.業務責任者名、11.事(営)業所電話番号:事(営)業所所在地、 事(営)業所電話番号をご記入ください。また、当該事業所の業務責任者のお名前をご記入ください。
- 12.事(営)業所FAX番号:任意記入項目です。事(営)業所FAX番号をご記入ください。
- 13.管轄税関コード:事(営)業所を管轄している税関コードを1~0の選択コード表よりご記入ください。 ご不明の際は税関管轄一覧(※注2)よりお調べください。
	- (※注2)

税関hp>関税局税関の組織「税関所在案内」>「税関管轄一覧」

- URL http://www.customs.go.jp/kyotsu/map/index.htm
- 14.管理責任者名:管理責任者をご記入ください。所属部課名・役職名は任意記入欄です。 業務責任者と同一の際は省略可能です。
- 15.電話番号:管理責任者の電話番号をご記入ください。
- 16.FAX番号:任意記入項目です。管理責任者のFAX番号をご記入ください。
- 17. E-mailアドレス:管理責任者のE-mailアドレスをご記入ください。
- 18.セキュリティ対策:NACCSシステム利用契約者は「システム利用規程」に基づき、事業所ごとに管 理責任者を設置し、NACCSセンターへ届け出る必要があります。管理責任者はセキュリティ対策を 行うことを了解したうえで ☑ をご記入ください。
- 19.緊急連絡用FAX:システム障害発生の際等、緊急に連絡する必要が生じた場合は登録されたFAX 番号へNACCSセンターより連絡を行います。
- 20.インターネット接続のNACCS利用:NACCSセンター提供のパッケージソフトをインストール して業務入力する際は、netNACCS利用へ ☑ をご記入ください。Web画面から業務入力する 際は、WebNACCS利用へ ☑ をご記入ください。
- 21. 業務グループ:NACCSセンターにおいて、損害保険会社はグループVで設定しておりますのでこち らのご記入は不要です。
- 22.利用者コード数:希望する利用者コード数をご記入ください。複数人・複数端末で同時利用が可能であ るため、人・端末ごとに利用者コードを分ける必要はございません。利用者コードが複数の場合は備考 欄に各利用者コードに対する識別番号数をご記入ください。
- 23.識別番号数:希望する識別番号数をご記入ください。1つの識別番号で複数人・複数端末で同時利用が 可能です。パスワードを各人で管理する際は識別番号を必要数ご記入ください。
- 24.netNACCSで利用する端末台数、25.WebNACCSで利用する端末台数:事業所内で NACCSシステムを利用する端末台数をご記入ください。NACCSシステムを利用する端末毎に デジタル証明書を取得する必要があります。
- 26. 利用料金請求先住所が本社または事業所と同一の際は省略可能です。
- 27.利用料金請求に関する担当部署:利用料金請求に関する担当部署が業務責任者または管理責任者と 同一の際は省略可能です。E-mailアドレス欄は、請求金額通知メール、延滞金発生通知メール等 のメール送信先となります。
- 28.適用料金の選択:「プランA:基本料金+従量料金」または「プランB:従量料金のみ」に ☑ を ご記入ください。
- 29.支払方法:システム利用料金の支払方法は「口座振替」または「銀行振込」に ☑ をご記入ください。 口座振替をご希望された場合は、後日ご担当者様宛に預金口座振替依頼書を送付いたします。
- 30.口座振替:複数事業所で利用申込みの際で、利用料金の一括請求をご希望なさる場合は、請求先の事業 所名と ☑ をご記入ください。 複数事業所で利用申込みの際で、請求書は別にし、支払は同一口座振替をご希望なさる場合は、同一口 座振替とする事業所名と ☑ をご記入ください。
- 31. 銀行振込:銀行振込ご希望の際は、いずれかの銀行振込先に ☑ をご記入ください。複数事業所で利用 申込みの際で、利用料金の一括請求をご希望の際は請求先事業所名と ☑ をご記入ください。
- 32.申込事務担当者:本申込書を記入したご担当者名をご記入ください。
- 33.所属部課名・役職名:任意記入項目です。申込事務担当者の所属部課名・役職名をご記入ください。
- 34. 担当者氏名、35. 電話番号:申込事務担当者の氏名、電話番号をご記入ください。
- 36.FAX番号:任意記入項目です。申込事務担当者のFAX番号をご記入ください。
- 37. E-mailアドレス:申込事務担当者のE-mailアドレスをご記入ください。

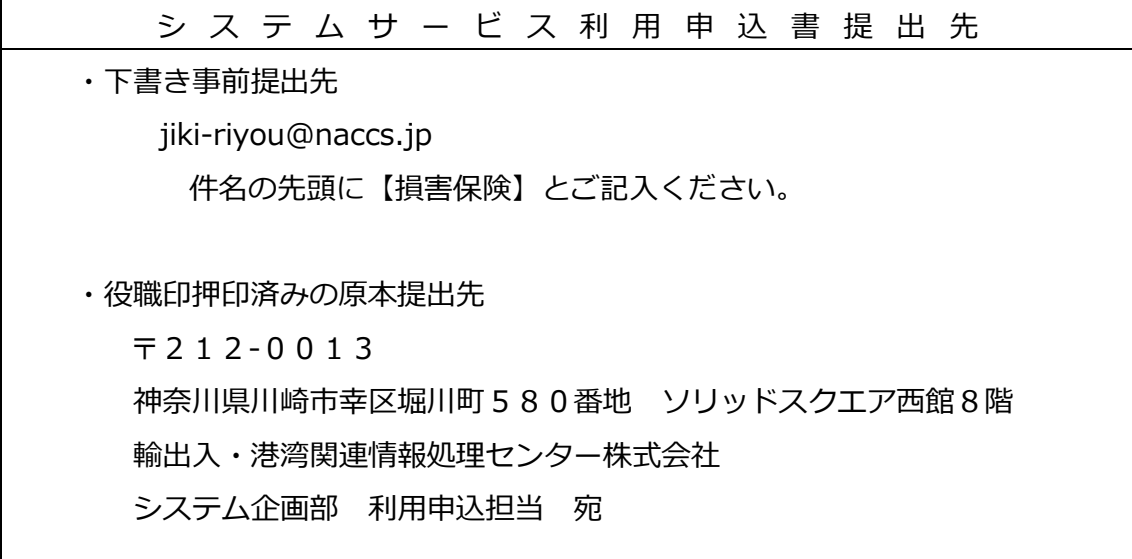